『JASP で今すぐはじめる統計解析入門』第 1~4 刷 正誤表

この度は、標記書籍をお買い求めいただき誠にありがとうございました。

標記書籍内に、下記の通り誤りがありました。訂正し、深くお詫び申し上げます。

【第 1~2 刷の誤り】(第 3 刷以降は修正済)

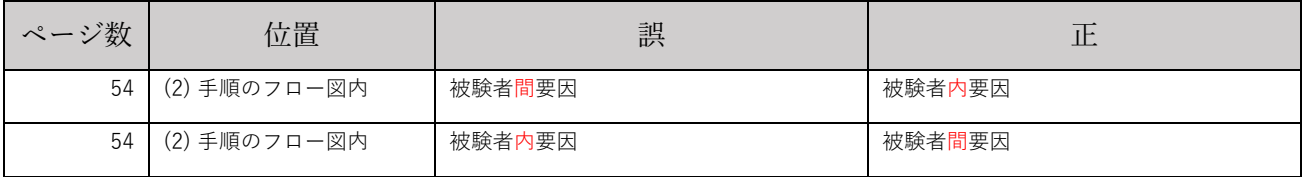

【第 1~3 刷の誤り】(第 4 刷以降は修正済)

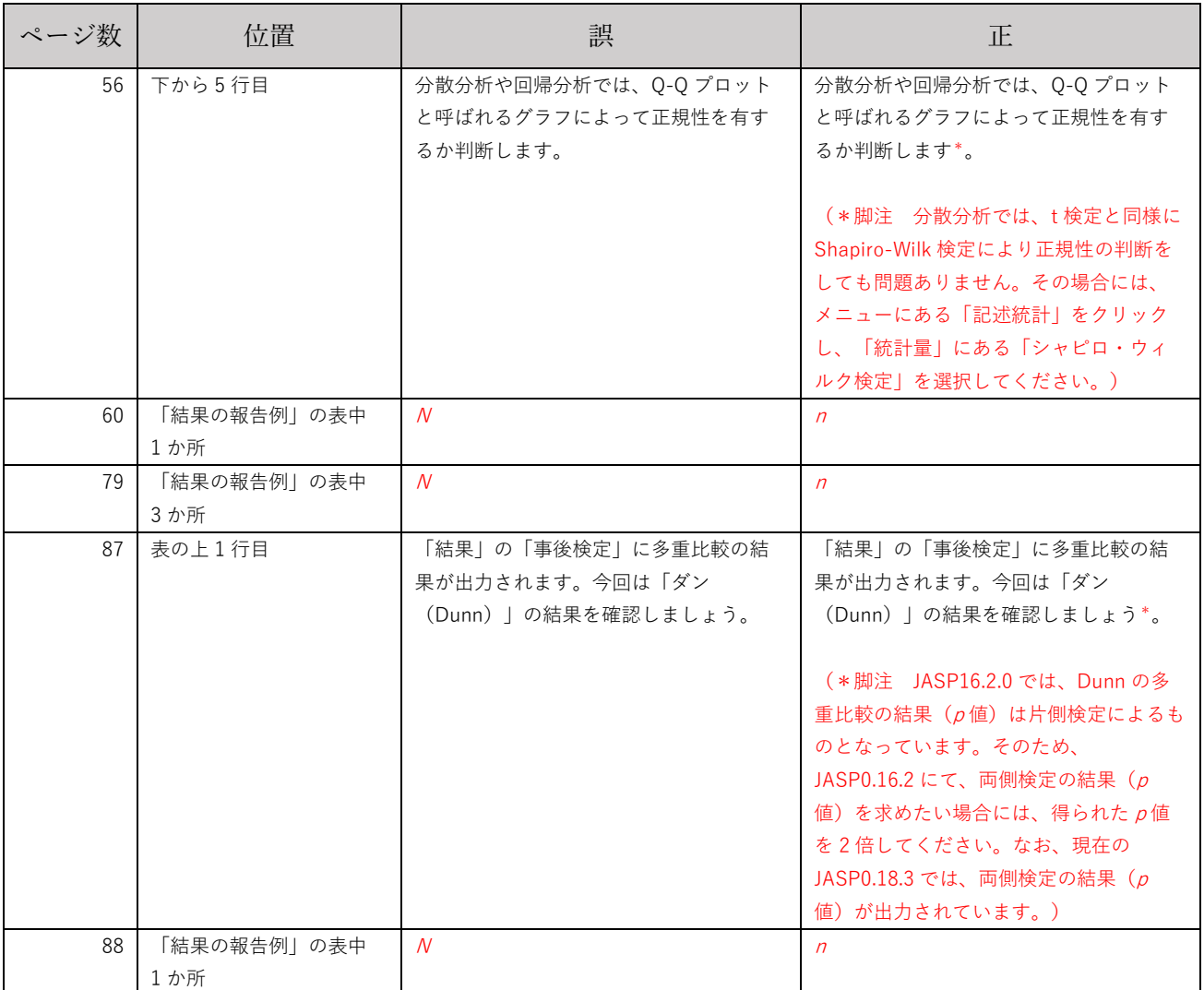

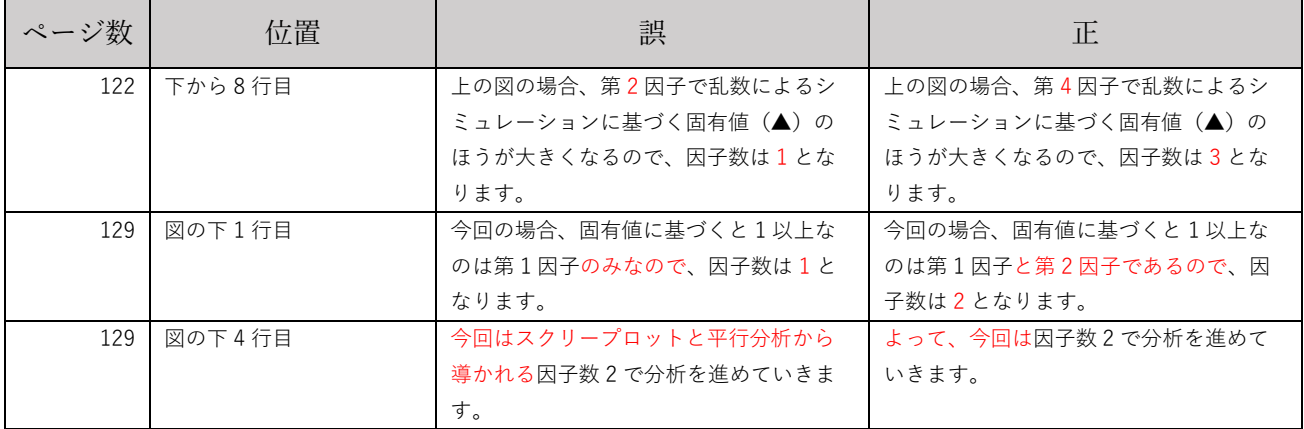

## P.122 スクリープロットの図

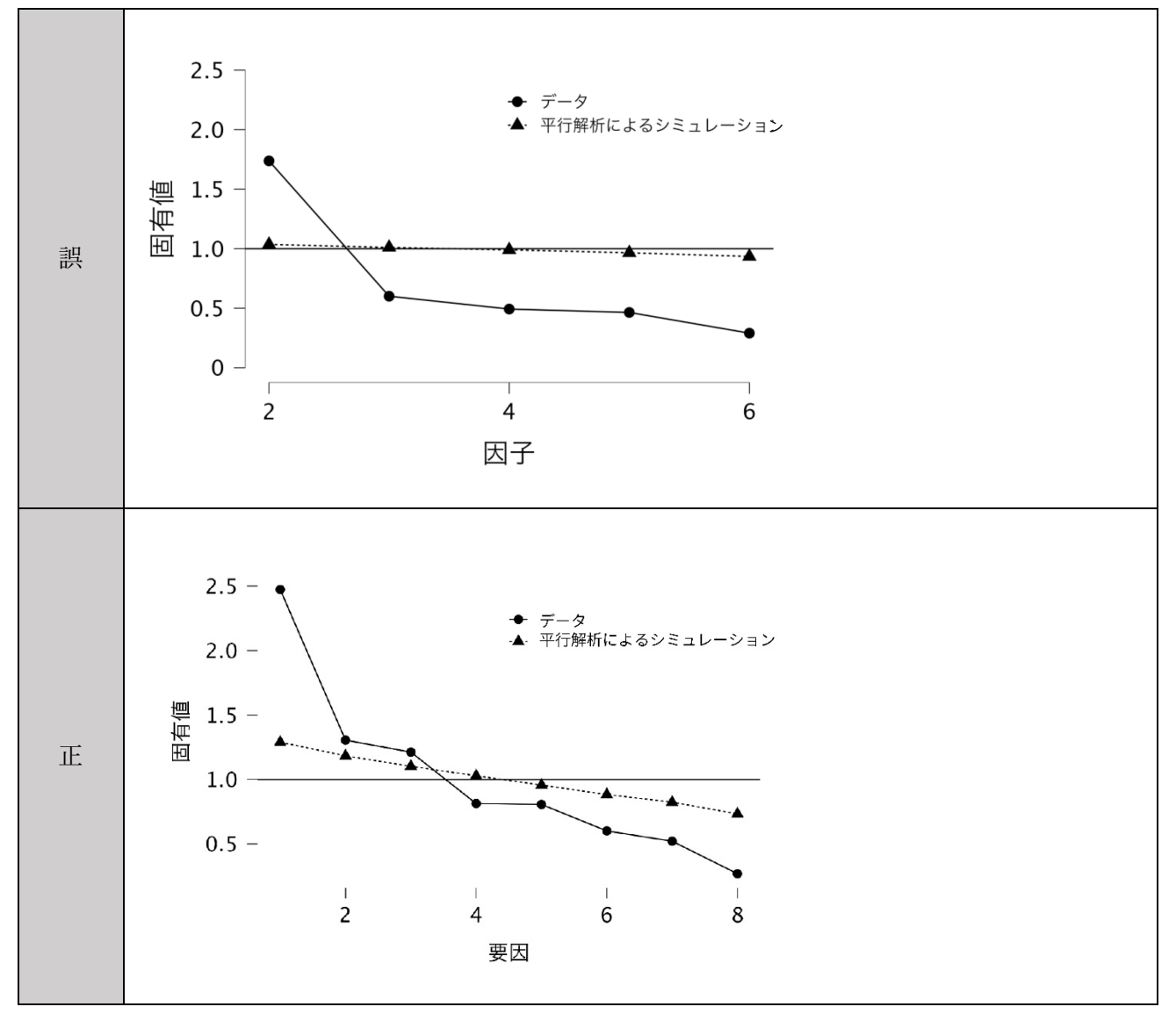